## SAP ABAP table HDB\_M\_LANDSCAPE\_HOST\_CONFIGALV {SYS.M\_LANDSCAPE\_HOST\_CONFIGURATION}

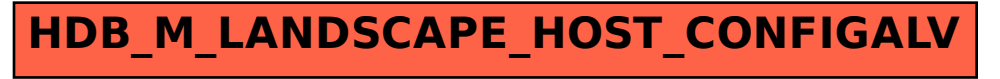